## STAT Qualifying Exam April 2024

## Statistics Qualifying Examination

Answer all questions and show all work. This exam is closed-note/book. You need to use a calculator.

- 1. Let  $X$  and  $Y$  be independent identically distributed random variables, each with exponential distribution with mean  $\lambda > 0$ . Define  $U = X + Y$  and  $V = X - Y$ .
	- (a) Find the probability density function of  $V$ .
	- (b) Find the correlation coefficient between U and V . (*Hint*: Use the formula for covariance directly.)
	- (c) Are  $U$  and  $V$  independent? Justify your answer.
- 2. Answer the following questions:
	- (a) Let  $Z$  be a random variable having the standard normal distribution. Find the moment generating function,  $M_Z(t)$ , of Z. Show work.
	- (b) Let X have a normal distribution with mean  $\mu$  and standard deviation  $\sigma$ . Find the moment generating function,  $M_X(t)$ , of X using the answer in (a).
	- (c) Let  $Y = e^X$ . Find  $E(Y)$  and  $V(Y)$ .
- 3. Let  $X_1, X_2, \ldots, X_n$  be a random sample from a population with the probability density function (pdf) as

$$
f(x; \theta) = \begin{cases} -\frac{1}{\theta}, & \theta < x < 0 \text{ and } -\infty < \theta < 0; \\ 0, & \text{elsewhere.} \end{cases}
$$

Let  $Y_1 < Y_2 < \ldots < Y_n$  be the order statistics.

- (a) Derive the cumulative distribution function of the sample minimum  $Y_1$ .
- (b) Show that  $Y_1$  converges in probability to  $\theta$ , i.e.,  $Y_1$  is a consistent estimator for  $\theta$ .

4. Let  $X_1, X_2, \ldots, X_n$  be identically and independently distributed random variables with the pdf

$$
f(x; \theta) = \theta x^{\theta - 1},
$$

where  $0 < x < 1$  and  $\theta > 0$ . It is known that the maximum likelihood estimator (MLE) is  $-\frac{n}{\sum_{i=1}^n \log X_i}$ .

- (a) Based on the asymptotic normality of the MLE, find the asymptotic  $100(1 \alpha)$ % confidence interval for  $\theta$ .
- (b) Find the exact  $100(1 \alpha)$ % confidence interval for  $\theta$ .
- (c) Find the exact likelihood ratio test (LRT) for the hypotheses  $H_0$ :  $\theta = 1$  vs  $H_1$ :  $\theta \neq 1$ . Clearly specify the test statistic, its sampling distribution under  $H_0$ , and the decision rule with the rejection region for a size  $\alpha$ -test.
- 5. Suppose that we conduct the simple regression analysis with  $n = 4$  observations:

 $\{(y_1, x_1), (y_2, x_2), \cdots, (y_n, x_n)\}\$  with the simple linear regression model,

$$
y_i = \beta_0 + \beta_1 x_i + \epsilon_i, \ \epsilon_i \stackrel{i.i.d.}{\sim} N(0, \sigma^2).
$$

The R code below is showing: 1) the vector y (response) and x (predictor); 2) the calculated hat matrix  $\mathbf{H} = \mathbf{X} (\mathbf{X}^T \mathbf{X})^{-1} \mathbf{X}^T$ ; 3) the linear model output from the  $\mathbf{L}$ m function in R.

```
> y=c(4,5.5,6.2,7.8)
> x=c(2, 3, 4, 5)\rightarrow> X=cbind((rep(1,4)),(x))
\geq> H=X\* ssolve (t(X) \ * X) * * t(X)> H
    [, 1] [, 2] [, 3] [, 4]
[1,] 0.7 0.4 0.1 -0.2[2,] 0.4 0.3 0.2 0.1
[3,] 0.1 0.2 0.3 0.4
[4,] -0.2 0.1 0.4 0.7
> SLR=lm(y^xx)
> summary(SLR)
Call:
lm(formula = y \sim x)Coefficients:
           Estimate Std. Error t value Pr(>|t|)
(Intercept) ?????? 0.4455 3.681 0.06651 .
x 1.2100 0.1212 9.980 0.00989 **
---
Signif. codes: 0 '*' 0.001 '**' 0.01 '*' 0.05 '.' 0.1 ' ' 1
Residual standard error: 0.2711 on 2 degrees of freedom
Multiple R-squared: 0.9803, Adjusted R-squared: 0.9705
F-statistic: 99.6 on 1 and 2 DF, p-value: 0.009892
```
- (a) Write down the fitted model *and* interpret  $\hat{\beta}_1$ , the estimated regression coefficient of  $x_1$ . (c) White draw the  $\theta$  the drug del  $\hat{\theta}$  the estimated means in  $\hat{\theta}$ . (a) Write down the fitted model *and* interpret  $\beta_1$ , the estimated regression coefficient of  $x_1$ .
	- (b) Based on this output, find the residuals  $e = (e_1, e_2, e_3, e_4)^T$  from the above regression.<br>(Hint: Boost the metrix water expression of the residual vector o in terms of the het (*Hint*: Recall the matrix/vector expression of the residual vector e in terms of the hat matrix and data vector.)  $\frac{1}{2}$  $\frac{1}{2}$  matrix  $\frac{1}{2}$
- (c) Given the above output, find the *estimated* variance of all 4 residuals,  $Var(e_i)$  for  $i =$ 1, 2, 3, 4. Are these estimated variances equal? (*Hint*:  $Var(e) = \sigma^2(\mathbf{I} - \mathbf{H})$ . You also need to estimate  $\sigma^2$ .).  $\frac{1}{2}$  (13%)  $\frac{1}{2}$  is the most commute variances equal. (13.6.1)  $\frac{1}{2}$  (13.7.13.13.13.14). need to estimate  $\sigma^2$ .).
- (d) Given the above output, find the *estimated* correlation between residual  $e_1$  and  $e_4$ .  $\frac{1}{2}$ (a) Given the above output, find the *estim* Factor A (i=1) \$# \$\$\$! ! "%#& \$# \$%\$! ! '(#" \$# \$\$%! ! '%#' \$# \$%%! ! )&#\* (d) Given the above output, find the *estimated* correlation between residual  $e_1$  and  $(4)$  =399  $(4)$  +  $(4)$  +  $(5)$  +  $(5)$ (@,'&("7"7%+7"%5%:3A"4%73:43#3B54B"%9"A"9%%\$%%-\$%".\$/%7,"B3#@%&("%&"7&%7&5&37&3BC%&("%75-,934:%  $\frac{1}{2}$  ,  $\frac{1}{2}$  ,  $\frac{1$ 
	- 6. A multiple linear regression model  $($ ,  $)$ ,  $($ ,  $)$ ,  $($ ,  $)$ ,  $($ ,  $)$ ,  $($ ,  $)$ ,  $($ ,  $)$ ,  $($ ,  $)$ ,  $($ ,  $)$ ,  $($ ,  $)$ ,  $($ ,  $)$ ,  $($ ,  $)$ ,  $($ ,  $)$ ,  $($ ,  $)$ ,  $($ ,  $)$ ,  $($ ,  $)$ ,  $($ ,  $)$ ,  $($ ,  $)$ ,  $($ ,  $)$ ,  $($ ,  $)$ ,  $($ ,  $)$ ,  $($ ,  $)$ ,  $($ ,  $)$ , 6. A multiple linear regression model  $\overline{6}$  $7\times$

 $Y = \beta_0 + \beta_1 X_1 + \beta_2 X_2 + \beta_3 X_3 + \beta_4 X_4 + \epsilon$  $\mathcal{A} = \{ \mathcal{A}, \mathcal{A}, \math$  $Y=\beta_0+\beta_1X_1+\beta_2X_2+\beta_3X_3+\beta_4X_4+\epsilon$  $(0'')$  1 1  $(2/2)$   $(0'')$   $(0'')$   $(1 + 7)$  $Y = \beta_0 + \beta_1 X_1 + \beta_2 X_2 + \beta_3 X_3 + \beta_4 X_4 + \epsilon$  $K = 9 + 9K + 9K + 9K + 9S$  $\frac{1}{2}$   $\frac{1}{2}$   $Y = \beta_0 + \beta_1 X_1 + \beta_2 X_2 + \beta_3 X_3 + \beta_4 X_4 + \epsilon$ 

with  $\epsilon \sim N(0, \sigma^2 \mathbf{I})$  is fitted to a dataset (**I** is an identity matrix). Refer to the software output below and answer the following questions. butput below and answer the following que  $\overline{P}$  $K$   $\alpha$  to the software output below and answer the following questions. Refer to the software output below and answer the following que  $\frac{1}{1}$ NETEL TO THE SOFTWALE OUTPUT DETOW AND ALISWEL THE TOTIC

 $\frac{3}{3}$  ,  $\frac{3}{3}$  ,  $\frac{3}{3}$  ,  $\frac{3}{3}$  ,  $\frac{3}{3}$  ,  $\frac{3}{3}$  ,  $\frac{3}{3}$  ,  $\frac{3}{3}$  ,  $\frac{3}{3}$  ,  $\frac{3}{3}$  ,  $\frac{3}{4}$  ,  $\frac{3}{4}$  ,  $\frac{3}{4}$  ,  $\frac{3}{4}$  ,  $\frac{3}{4}$  ,  $\frac{3}{4}$  ,  $\frac{3}{4}$  ,  $\frac{3}{4}$  ,  $\frac{3$ 

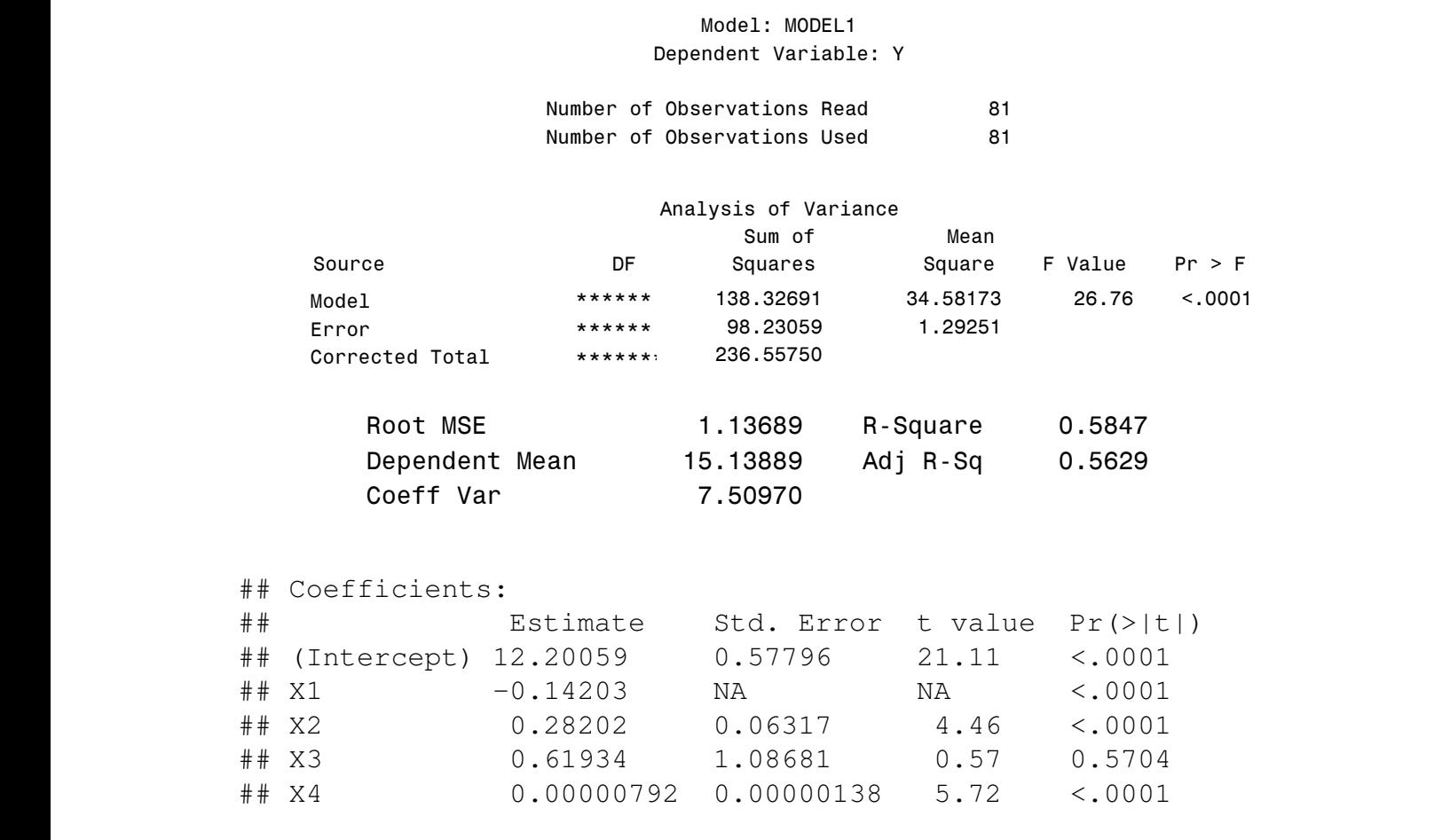

We also have got two types of sums of squares. 6"4'&"%5%\$546'-%75-,9"%#\$'-%5%(+)## \*#, \*+\*,-./0+1# \*# 37%+4?4'84<%='\$%&"7&34:%  $\mathbf{W} = \mathbf{H} + \mathbf{H}$  ,  $\mathbf{H} = \mathbf{H} \times \mathbf{H}$  ,  $\mathbf{H} = \mathbf{H} \times \mathbf{H}$  ,  $\mathbf{H} = \mathbf{H} \times \mathbf{H}$ we also have got two types or sums or squares. We also have got two types of sums of squares.  $6'$   $4'$ We also have got two types of sums of squares.  $\frac{1}{2}$  +  $\frac{1}{2}$  +  $\frac{1}{2}$  +  $\frac{1}{2}$  +  $\frac{1}{2}$  +  $\frac{1}{2}$  +  $\frac{1}{2}$  $\frac{1}{2}$ 

 $##$ 

| Variable | Type I SS   |
|----------|-------------|
| X1       | 14.70852    |
| X2       | (1)         |
| X3       | 8.38142     |
| X4       | (2)         |
| Variable | Type III SS |
| X1       | 57.15802    |
| X2       | (3)         |
| X3       | 0.41975     |
| X4       | 42.32496    |

To answer the questions, you may need to use (some of) the following values.

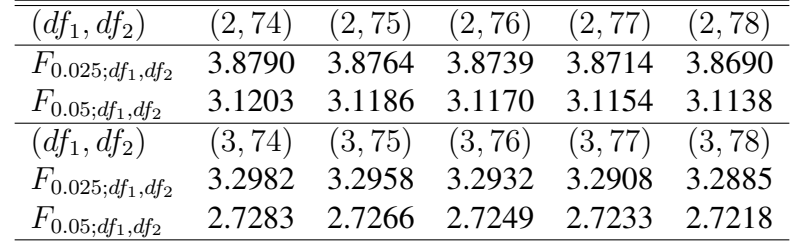

- (a) Fill in the blanks denoted by  $\star \star \star \star \star \star$  in the ANOVA table.
- (b) Fill in the numbered blanks  $(1)$ ,  $(2)$ , and  $(3)$ .
- (c) Fill in the blanks denoted by NA.
- (d) *[For part d, even if you did not get the blanks (1), (2) and (3), please use (1)=72.802, (2)= 42.325, and (3)=25.759 in case you need to use these quantities.]* For the full model  $Y = \beta_0 + \beta_1 X_1 + \beta_2 X_2 + \beta_3 X_3 + \beta_4 X_4 + \epsilon$ , test the following hypotheses using  $\alpha =$ 0.05. Clearly specify the test statistic, its sampling distribution under the null hypothesis (including degrees of freedom), p-value (or range of p-value), and your conclusion.

 $H_0$ :  $\beta_2 = \beta_3 = \beta_4 = 0$  vs.  $H_a$ : not all equals 0

7. A clay tile company is interested in studying the effects of cooling temperature on strength. Since the company has five ovens which produce the tiles, four tiles were baked in each oven and then randomly assigned to one of the four cooling temperatures ( $\degree$  C). The data are shown below.

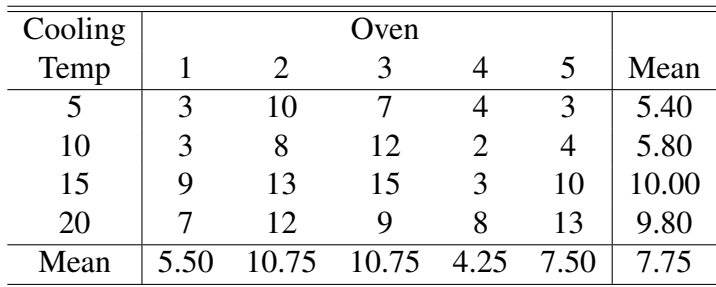

|               |                            | (4, 11)                                                    | (4, 12)                                                    |
|---------------|----------------------------|------------------------------------------------------------|------------------------------------------------------------|
|               |                            | 4.2751                                                     | 4.1212                                                     |
|               |                            | 3.3567                                                     | 3.2592                                                     |
|               |                            |                                                            |                                                            |
|               |                            | (4, 11)                                                    | (4, 12)                                                    |
|               |                            | 4.8427                                                     | 4.7614                                                     |
|               |                            | 4.2561                                                     | 4.1987                                                     |
|               |                            |                                                            |                                                            |
| $\mathcal{R}$ | 4                          | 11                                                         | 12                                                         |
|               | 3.7469                     | 2.7181                                                     | 2.6810                                                     |
|               | 2.9985                     | 2.3281                                                     | 2.3027                                                     |
|               | 2.6008                     | 2.0961                                                     | 2.0764                                                     |
|               | 4.5407<br>3.4819<br>2.9505 | (3, 11)<br>4.6300<br>3.5874<br>(3, 11)<br>4.3913<br>3.8196 | (3, 12)<br>4.4742<br>3.4903<br>(3, 12)<br>4.3243<br>3.7729 |

To answer the questions, you may need to use (some of) the following values.

- (a) Give an appropriate model to analyze this data, and state the assumptions.
- (b) If  $MSE = 6.275$ , compute the F-statistic to determine if there is a difference among the four cooling temperatures (use  $\alpha = 0.05$ ).
- (c) We would like to perform pairwise comparisons for the four cooling temperatures. Which procedure should you use? Calculate the critical difference. (You don't need to report the comparison results.)
- (d) Suppose the company believes there is a jump in the strength at  $12.5^{\circ}$  C but otherwise cooling temperature has no effect (i.e., step function  $- - - - -$ ). To test this, we find the following contrasts:

```
C_1 = (1, -1, 0, 0)C_2 = (0, 0, 1, -1)C_3 = (1, 1, -1, -1)
```
Test these contrasts *simultaneously* by using an appropriate procedure (using  $\alpha = 6\%$ ).

8. The percentage of hardwood concentration (HC) in raw pulp and the vat pressure are being investigated for their effects on the strength of paper. Three levels of hardwood concentration and three levels of pressure are selected. A factorial experiment with three replicates is conducted, and the following data are obtained:

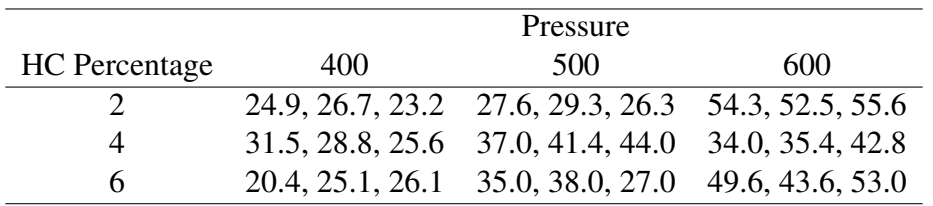

Some summary statistics are given above.

```
grand mean: 35.51
```
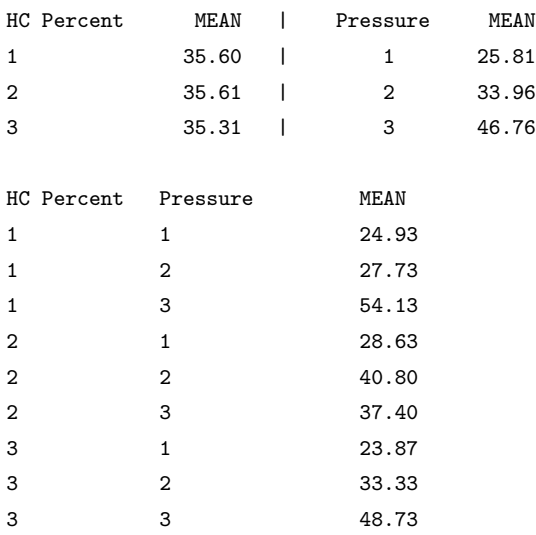

Suppose the following statistical model is used to fit the data.

$$
Y_{ijk} = \mu + \tau_i + \beta_j + (\tau \beta)_{ij} + \epsilon_{ijk}; k = 1, 2, 3
$$

where  $\tau_i$  ( $i = 1, 2, 3$ ) and  $\beta_j$  ( $j = 1, 2, 3$ ) are the main effects of HC percentage, the main effects of pressure, respectively, and  $(\tau \beta)_{ij}$  are their interactions. For parameter estimation, we impose the following constraints:  $\sum \tau_i = \sum \tau_i = \sum$  $\overline{C}$  Part of the ANOVA table from  $\overline{C}$ tion, we impose the following constraints:  $\sum_i \tau_i = \sum_j \beta_j = \sum_i (\tau \beta)_{ij} = \sum_j (\tau \beta)_{ij} = 0.$ 

- (a) Calculate the estimate of  $(\tau \beta)_{13}$ .
- (b) Calculate the sum of squares due to the main effect pressure.
- (c) Part of the ANOVA table from SAS is given on the next page. Test if the interaction between HC percentage and pressure is significant ( $\alpha = 5\%$ ). To get full credit, give the hypotheses, the value of the test statistic, the sampling distribution under the null hypothesis (including degrees of freedom), the (range of) p-value, and your conclusion. (You don't need to complete the ANOVA table.)

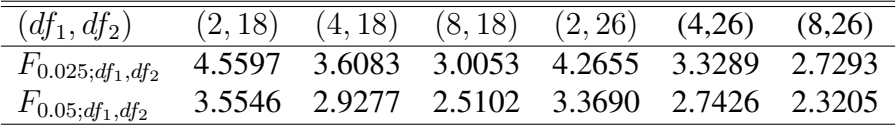

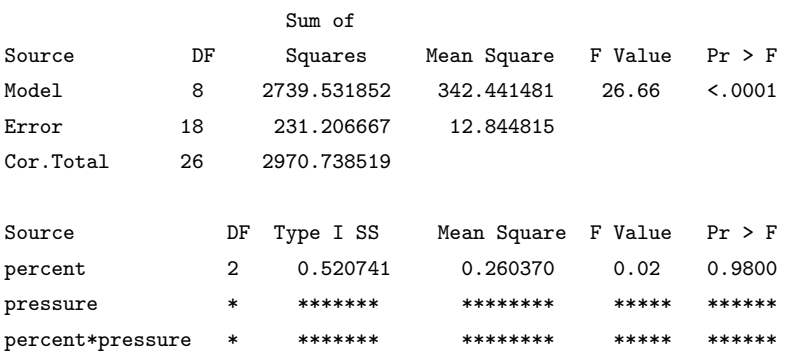